## Installation d'un ESXi dans un ESXi

## Troisième partie

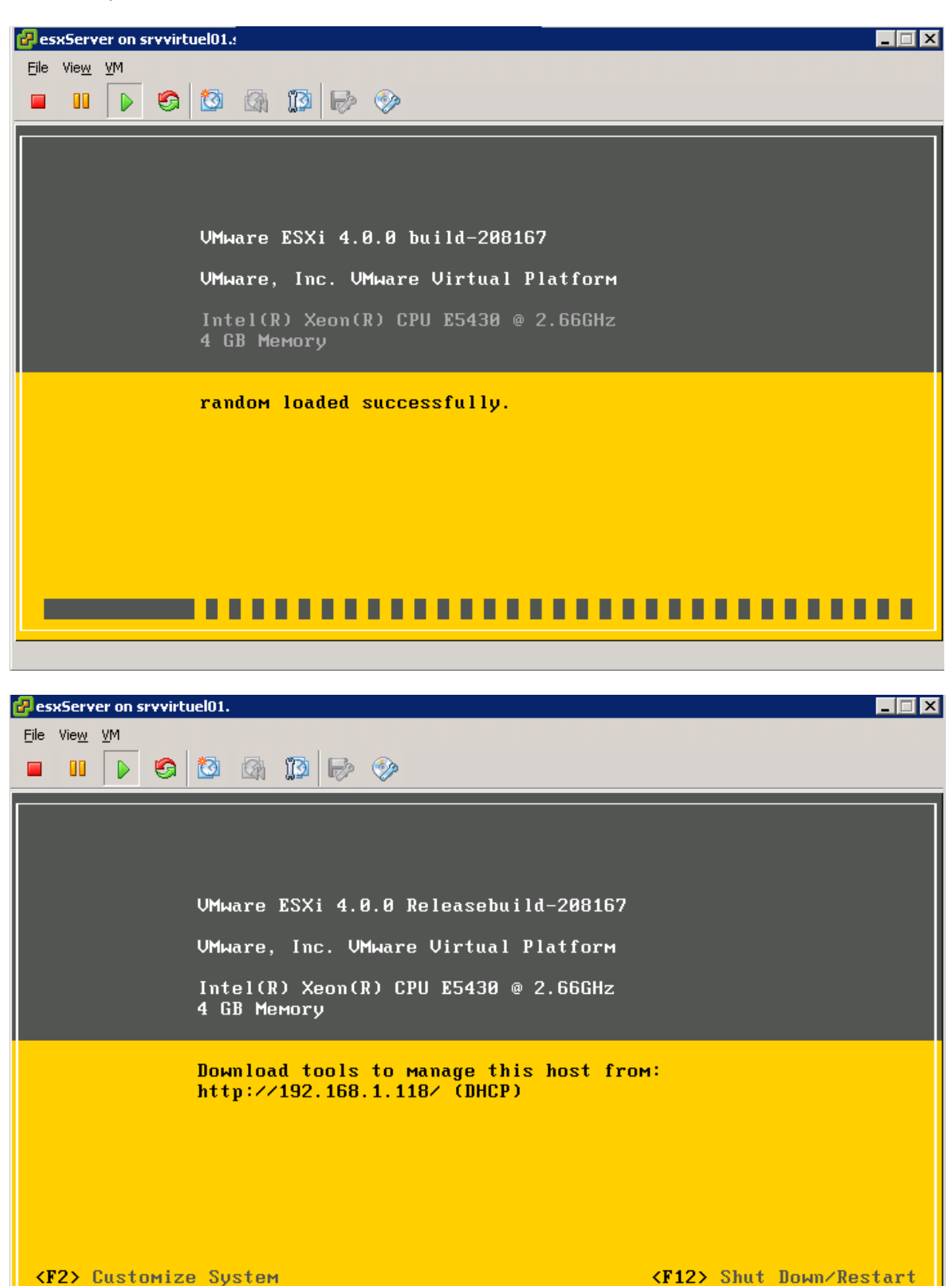

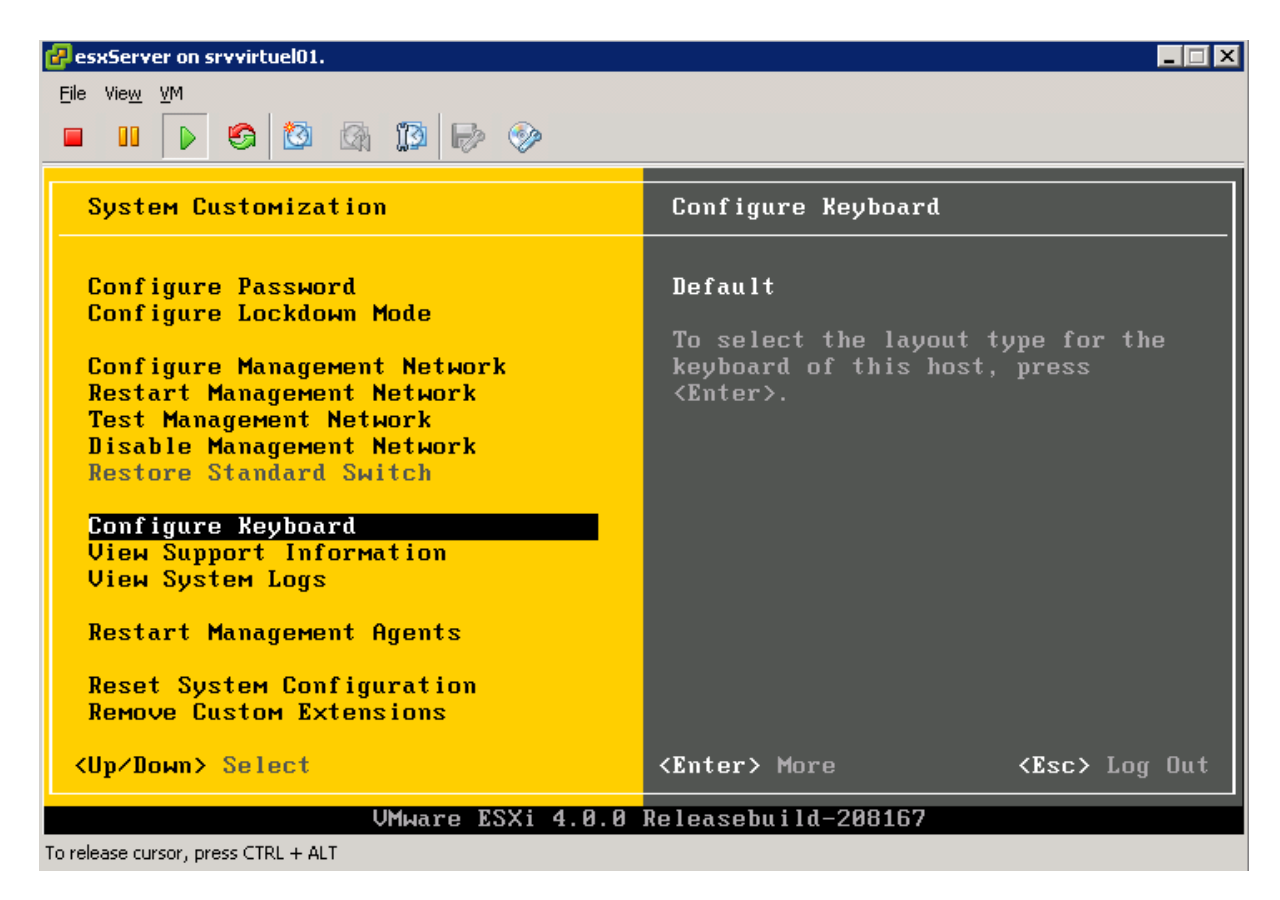

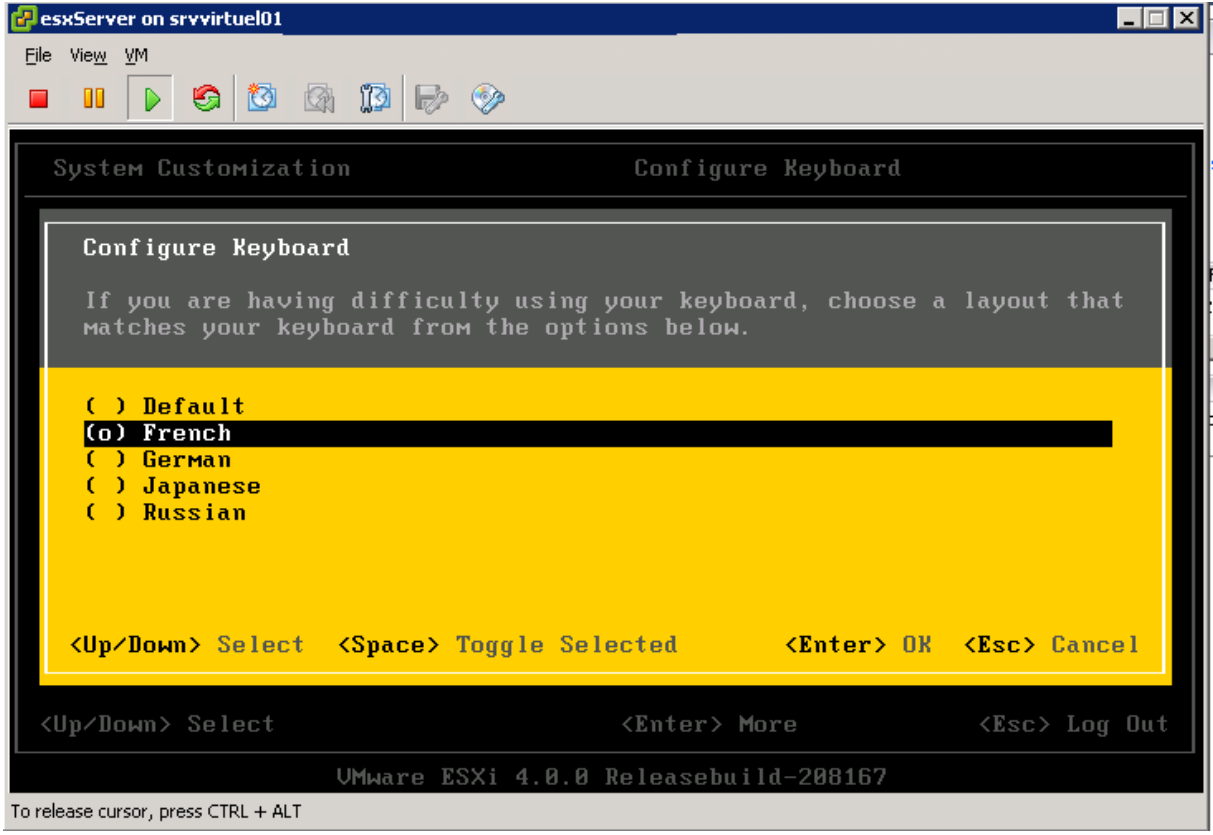

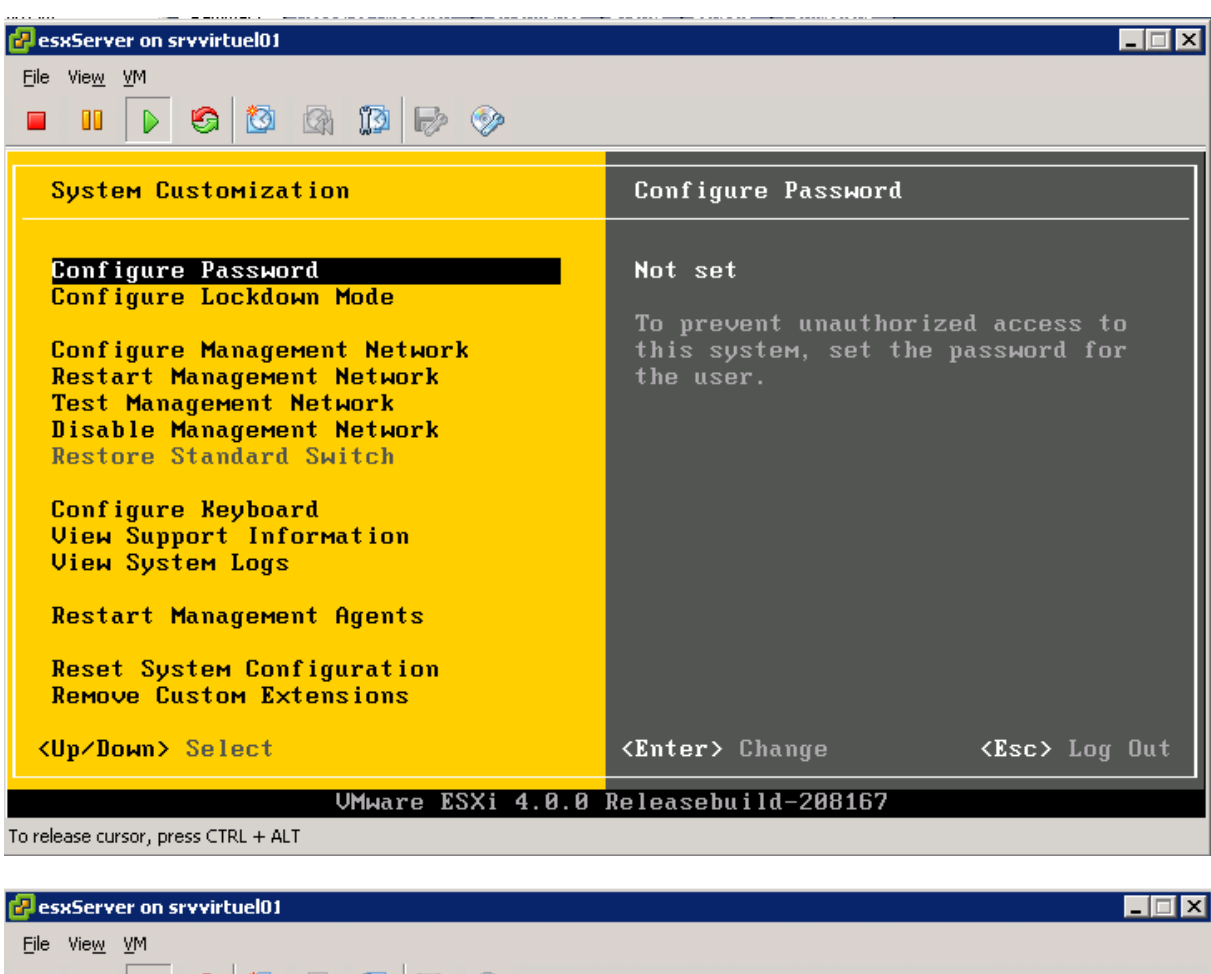

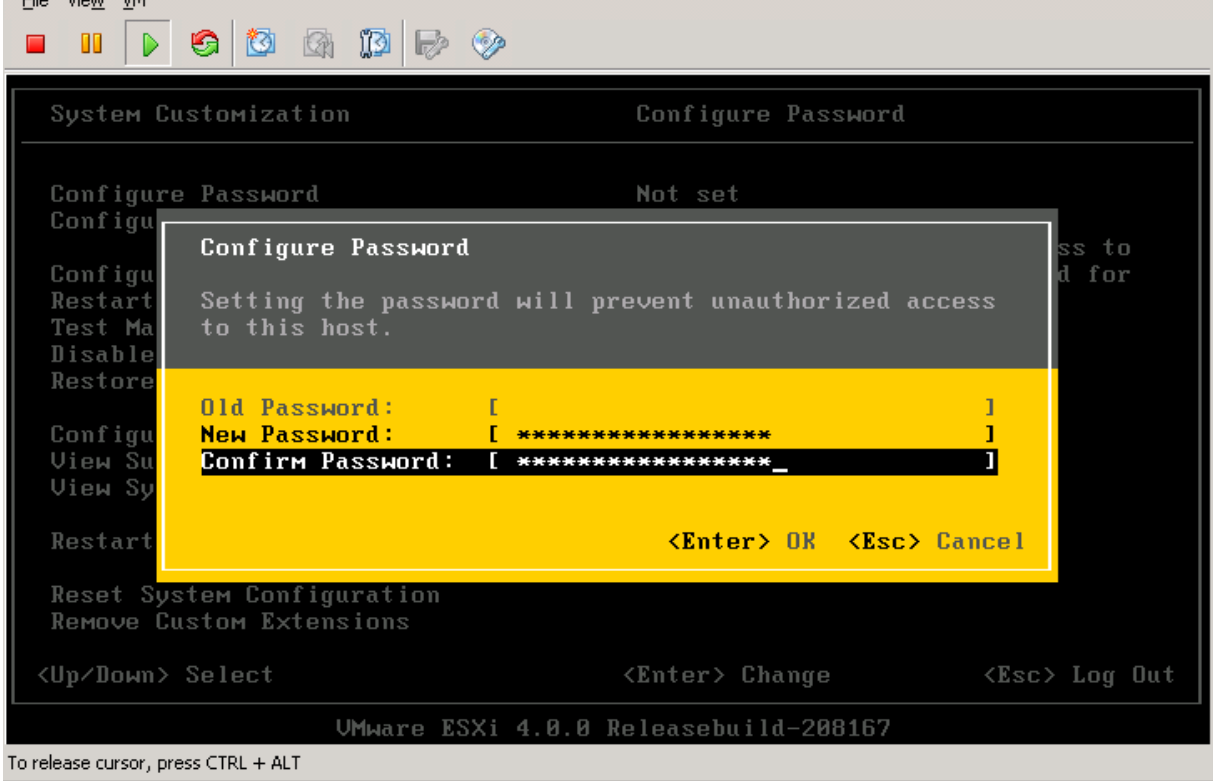

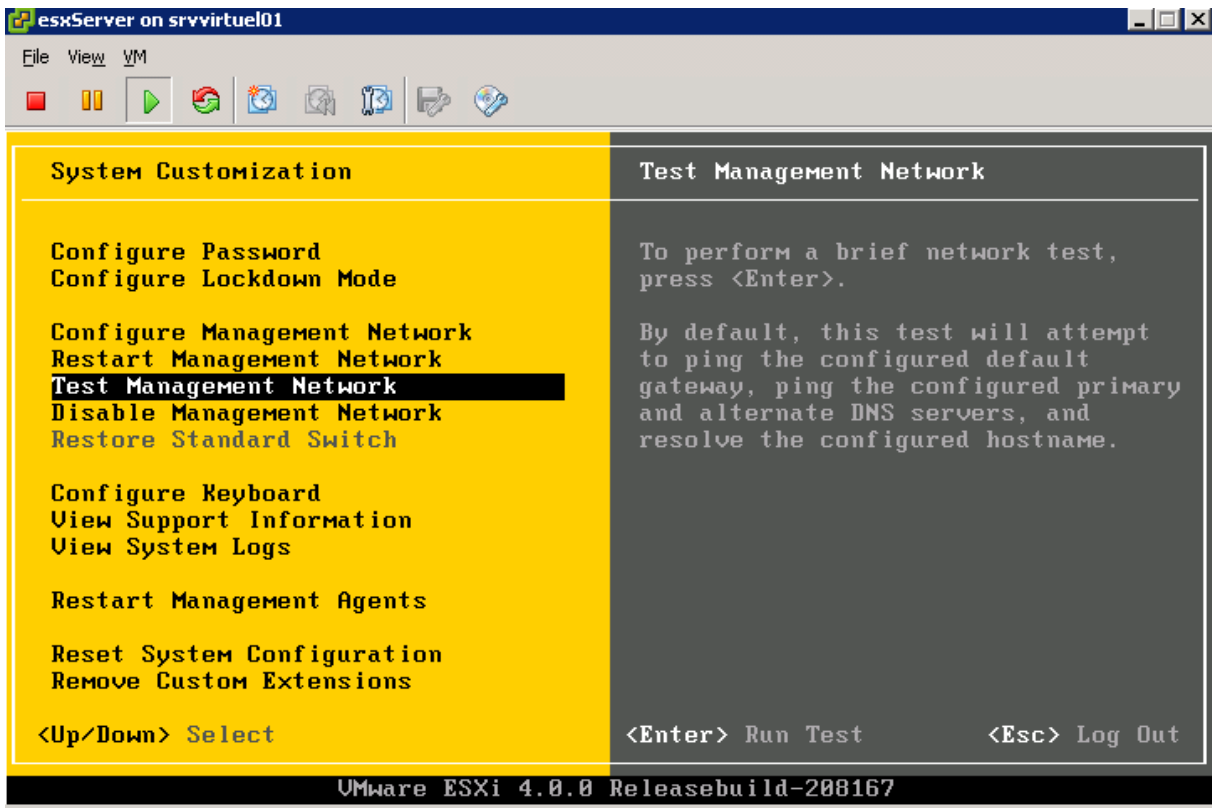

To release cursor, press CTRL + ALT

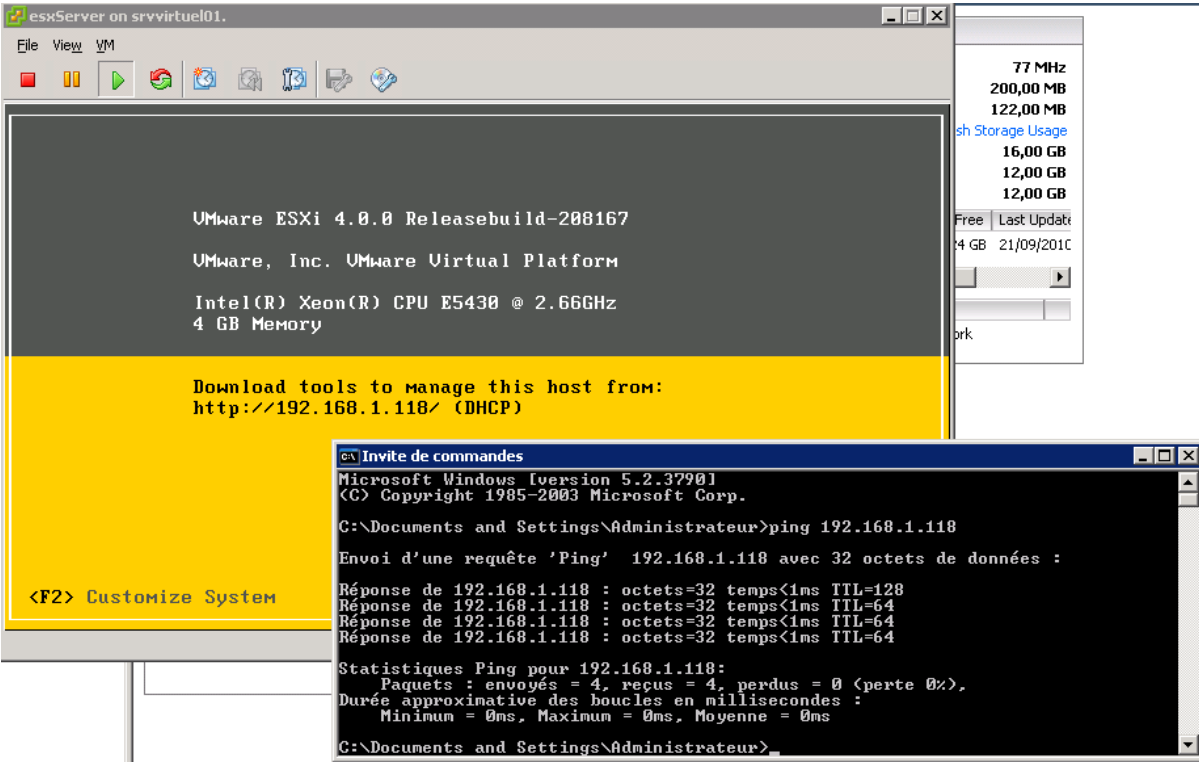

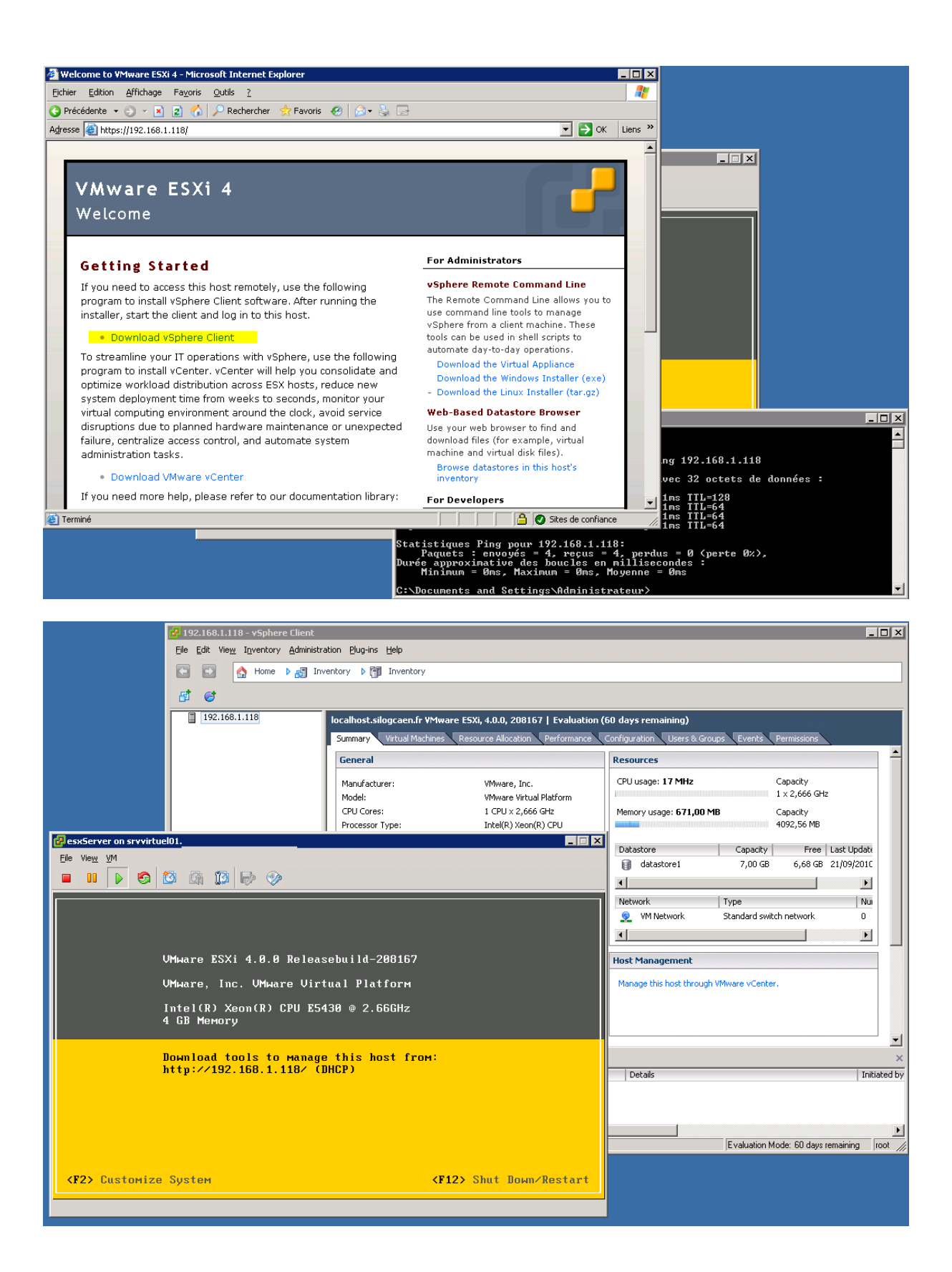